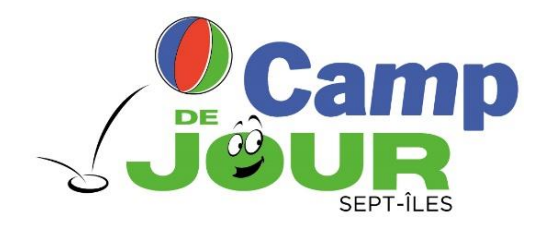

# **PROCÉDURE D'INSCRIPTION EN LIGNE**

## **Camp de jour – Été 2023**

#### **AVANT DE COMMENCER**

Assurez-vous d'utiliser un des navigateurs web suivants, compatibles avec Sport-Plus :

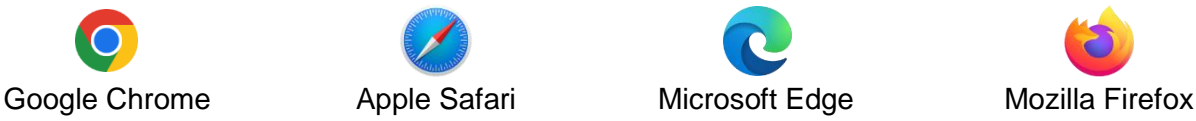

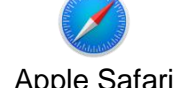

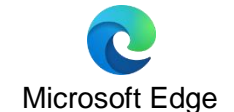

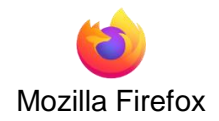

#### **COMMENT SAVOIR SI J'AI UN COMPTE SPORT-PLUS?**

Vous avez un compte Sport-Plus si vous (ou un membre de votre famille) avez déjà acheté une carte de membre avec un forfait pour les bains libres ou déjà participé à l'une des activités énumérées ci-dessous:

- Camp de jour
- Cours de natation préscolaire (4 mois à 6 ans)
- Cours spécialisés (prêts à rester seuls!, gardiens avertis, jeune sauveteur, étoile de bronze, médaille de bronze, croix de bronze, premiers soins généraux/DEA, moniteur en sécurité aquatique, sauveteur national, moniteur en sauvetage).
- Bains libres (pendant que les réservations étaient obligatoires)

**Si l'un des cas ci-dessus vous concerne,** un compte Sport-Plus existe déjà pour votre famille. [Connectez-vous](#page-1-0) à votre compte et passez à [l'étape 3](#page-6-0) **ou** communiquez avec nous au 418 962-2525, poste 2908, afin d'obtenir vos accès. **Ne créez pas de nouveau compte.**

Si aucun des cas ci-dessus ne s'applique à vous, **créez votre compte**.

**Si vous n'êtes toujours pas certain d'avoir un compte Sport-Plus,** communiquez avec nous au 418 962-2525, poste 2908 ou poste 2969. Nous pourrons vérifier pour vous.

## <span id="page-1-0"></span>**1. CONNEXION À VOTRE COMPTE SPORT-PLUS**

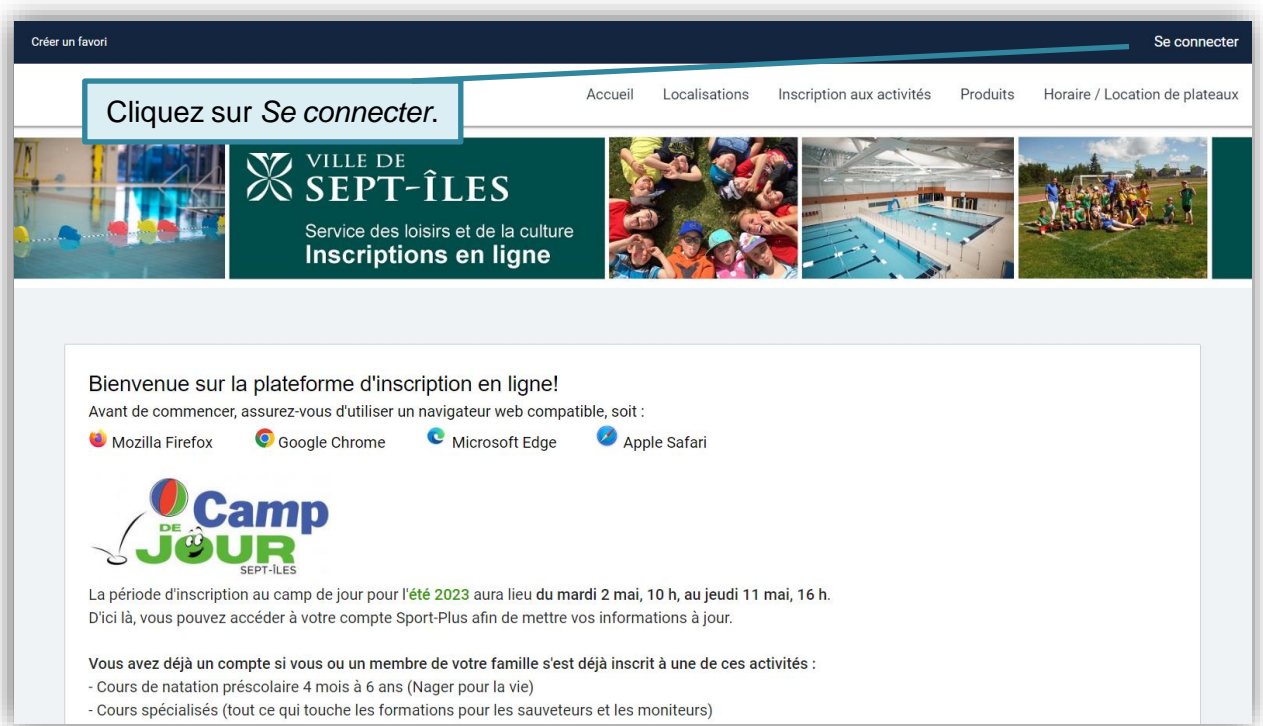

<span id="page-1-1"></span>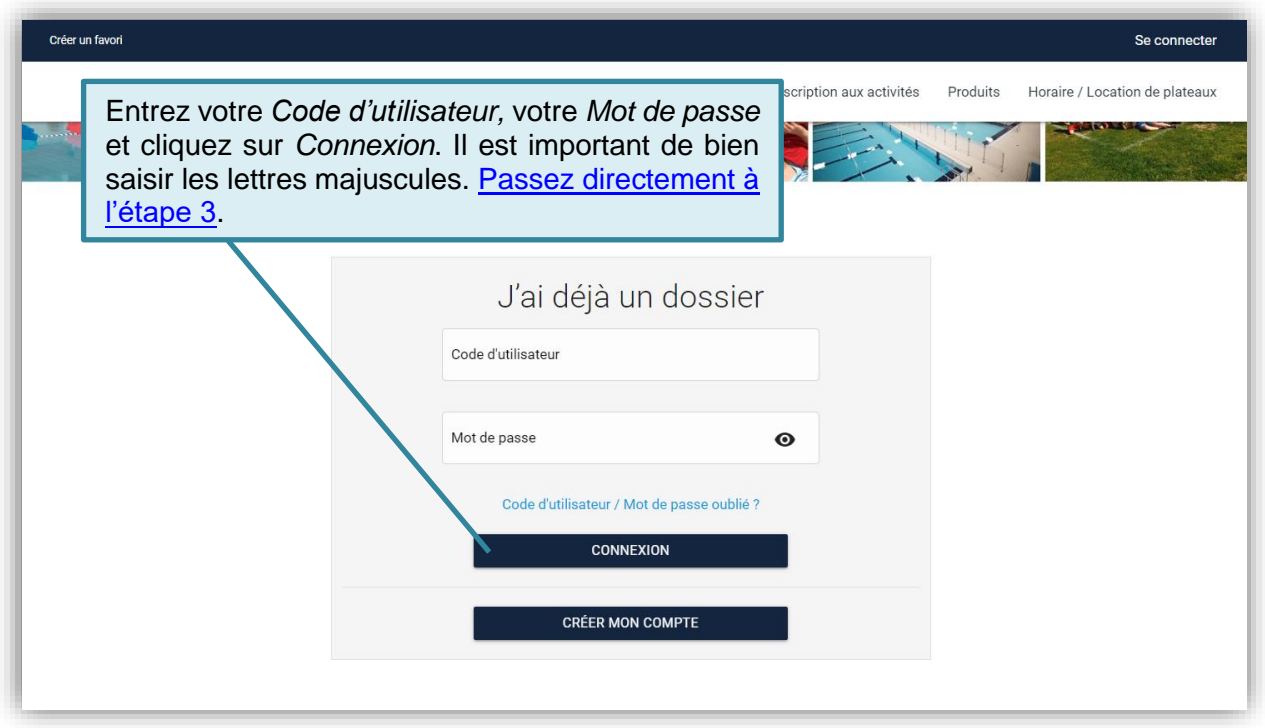

## **2. CRÉATION D'UN COMPTE SPORT-PLUS**

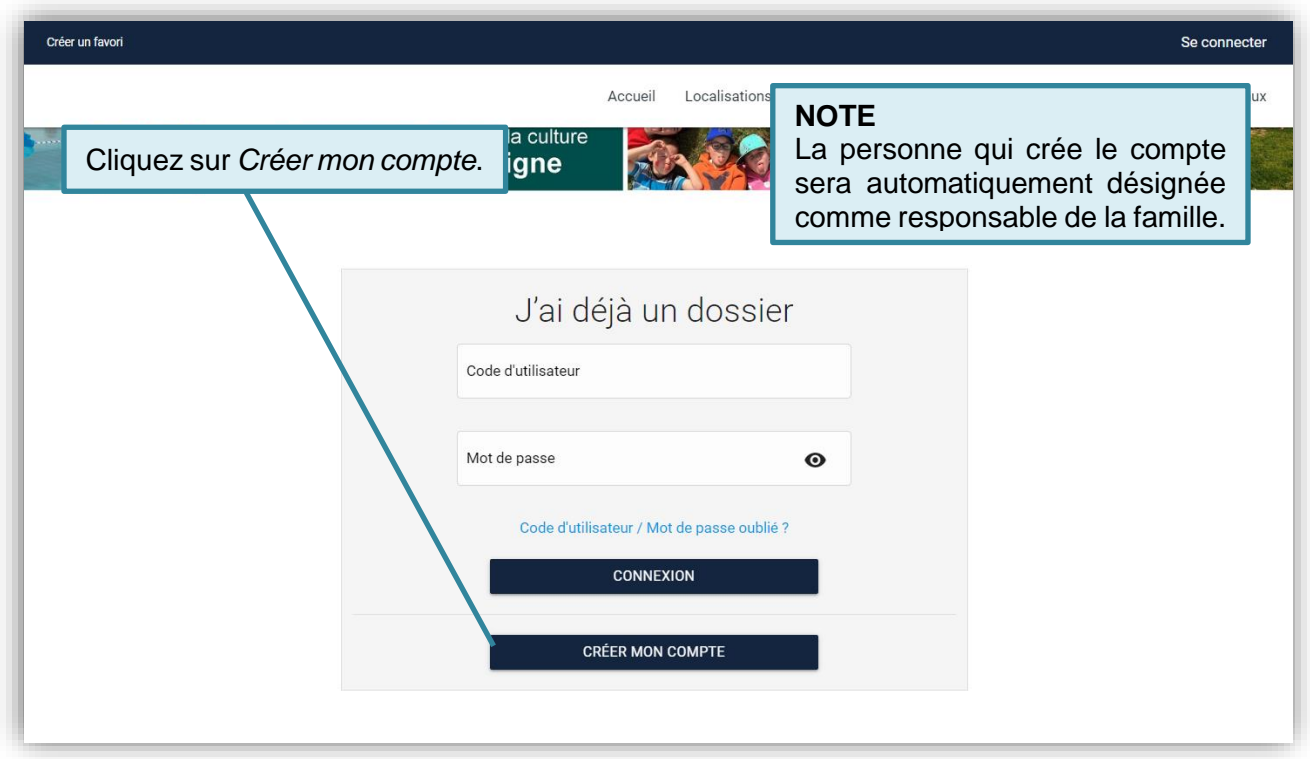

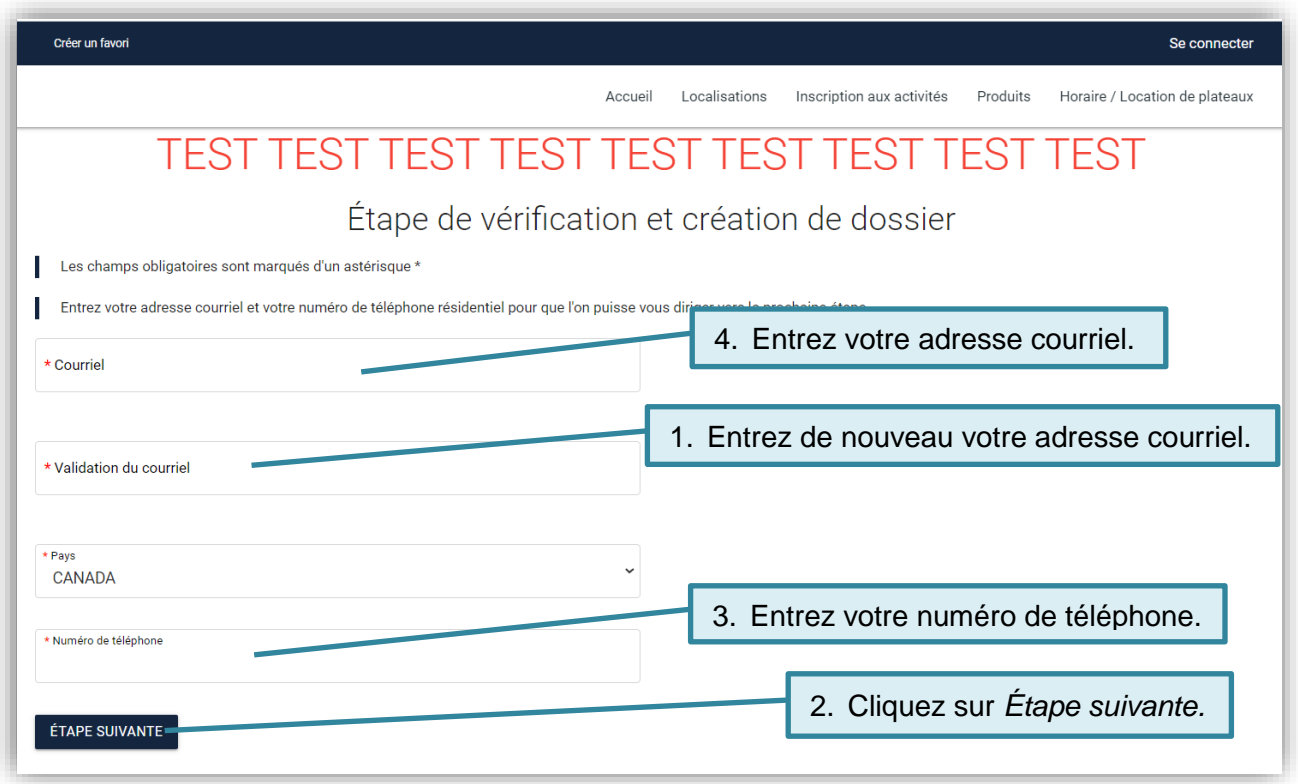

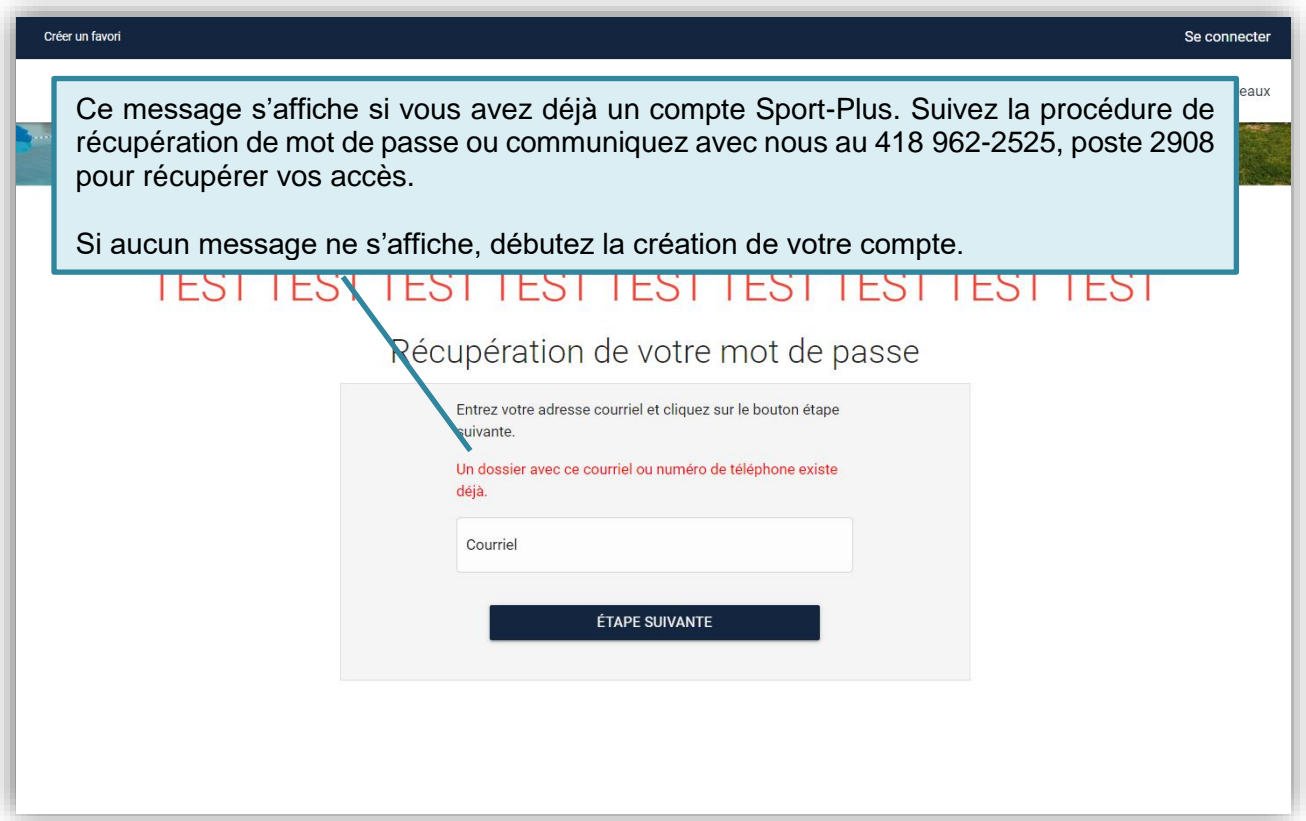

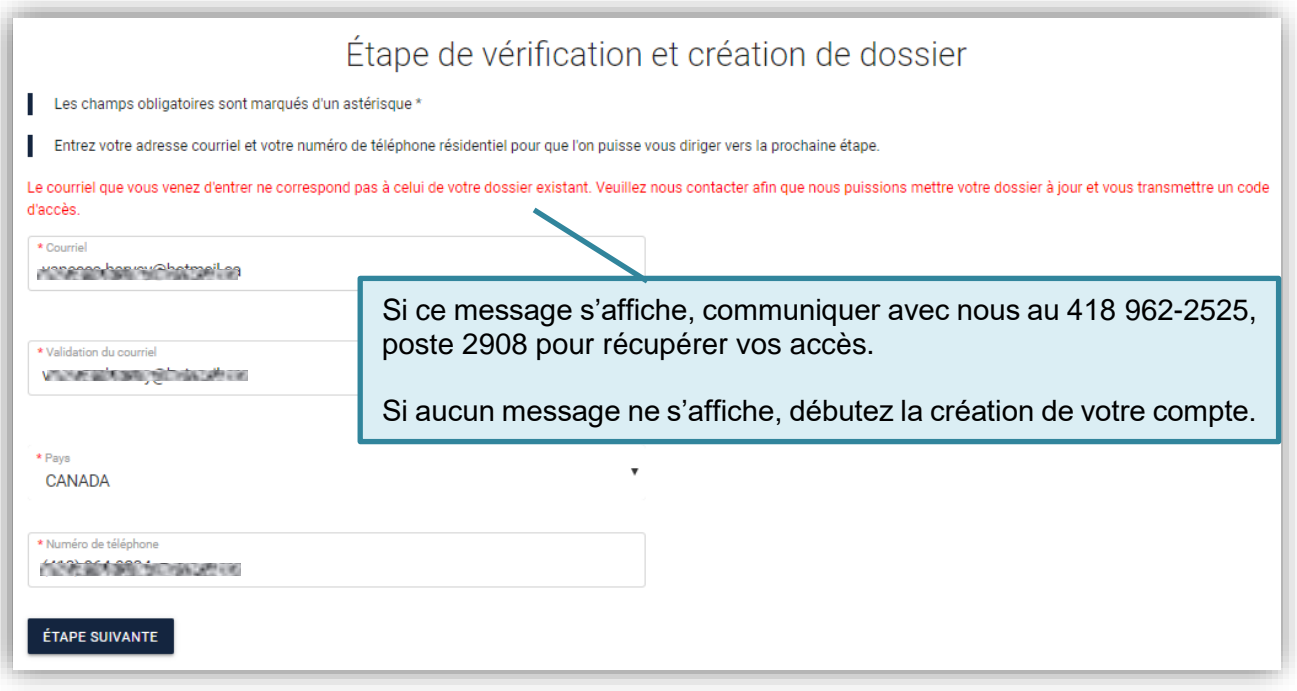

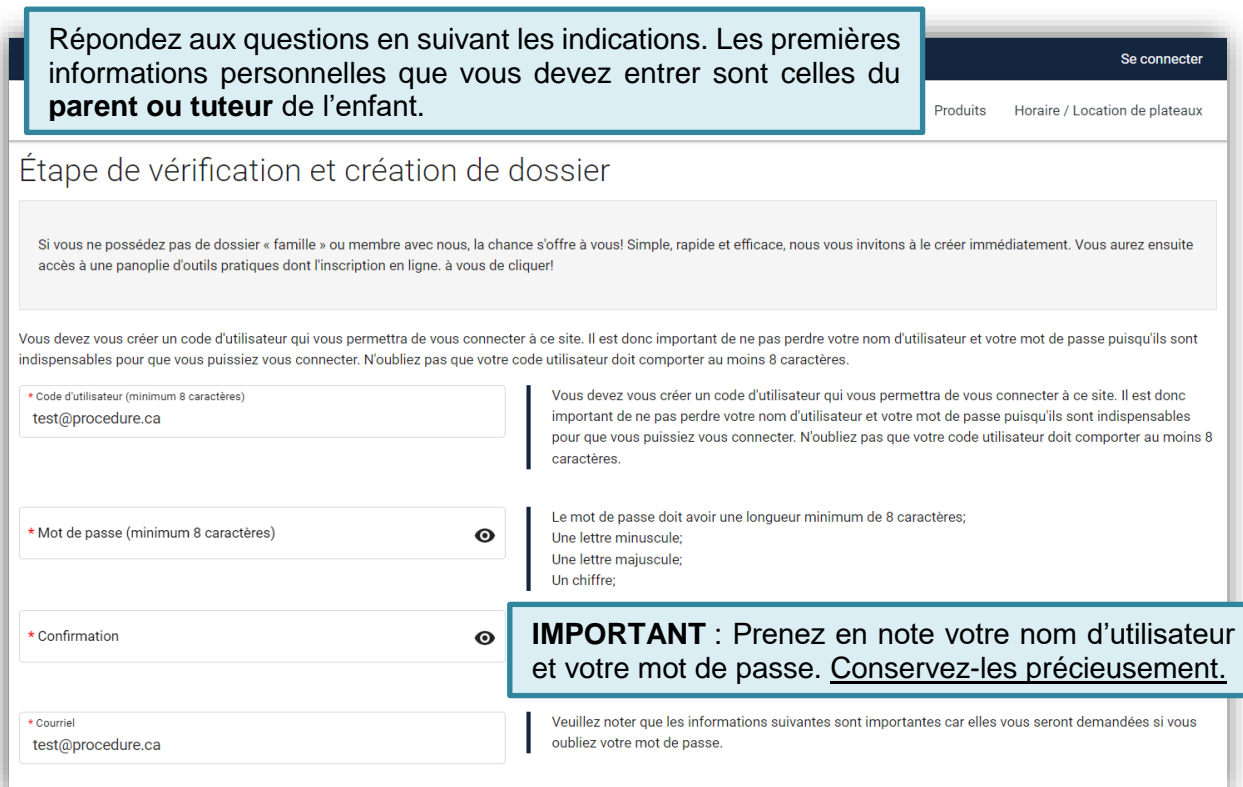

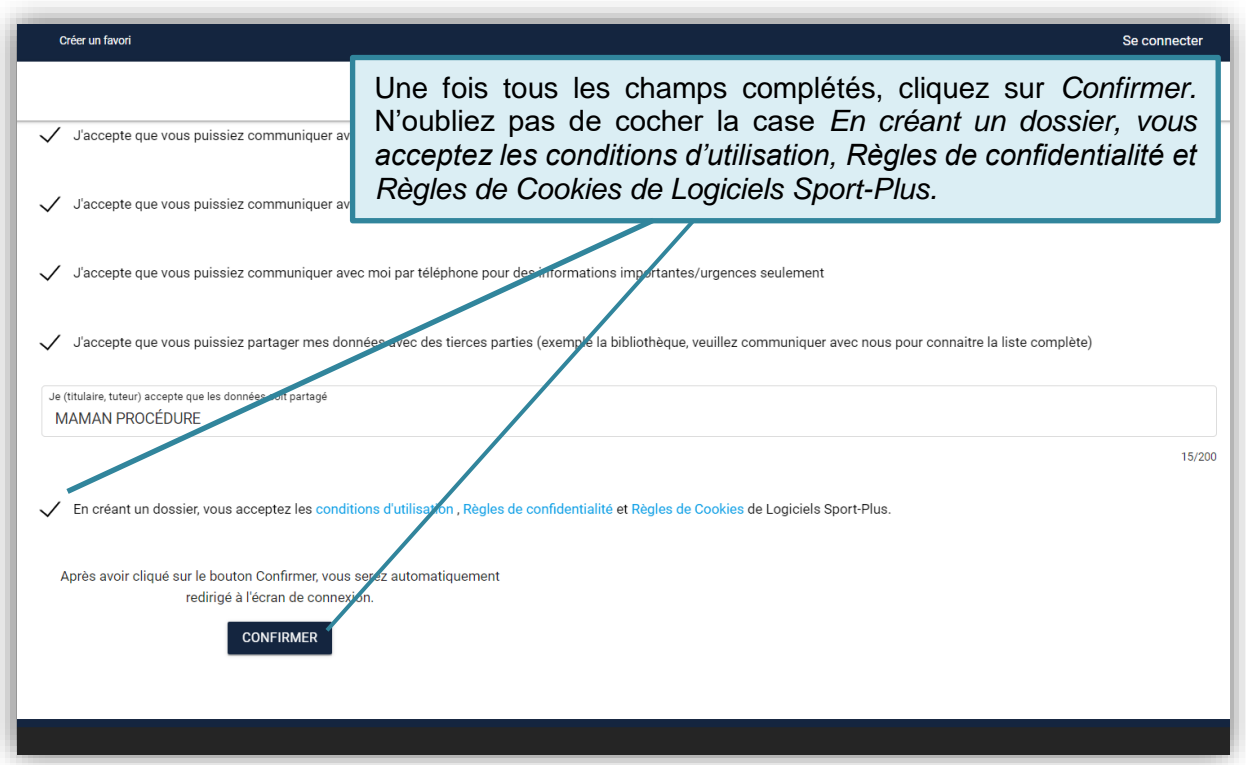

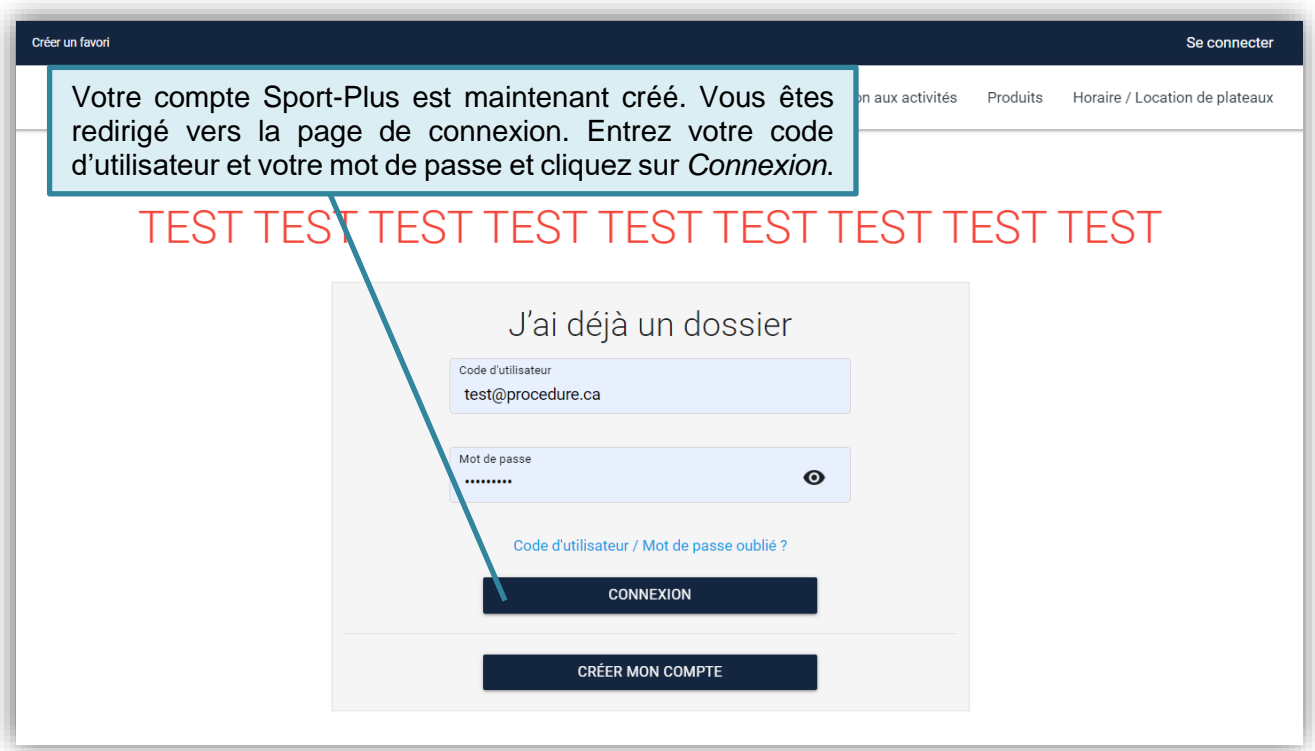

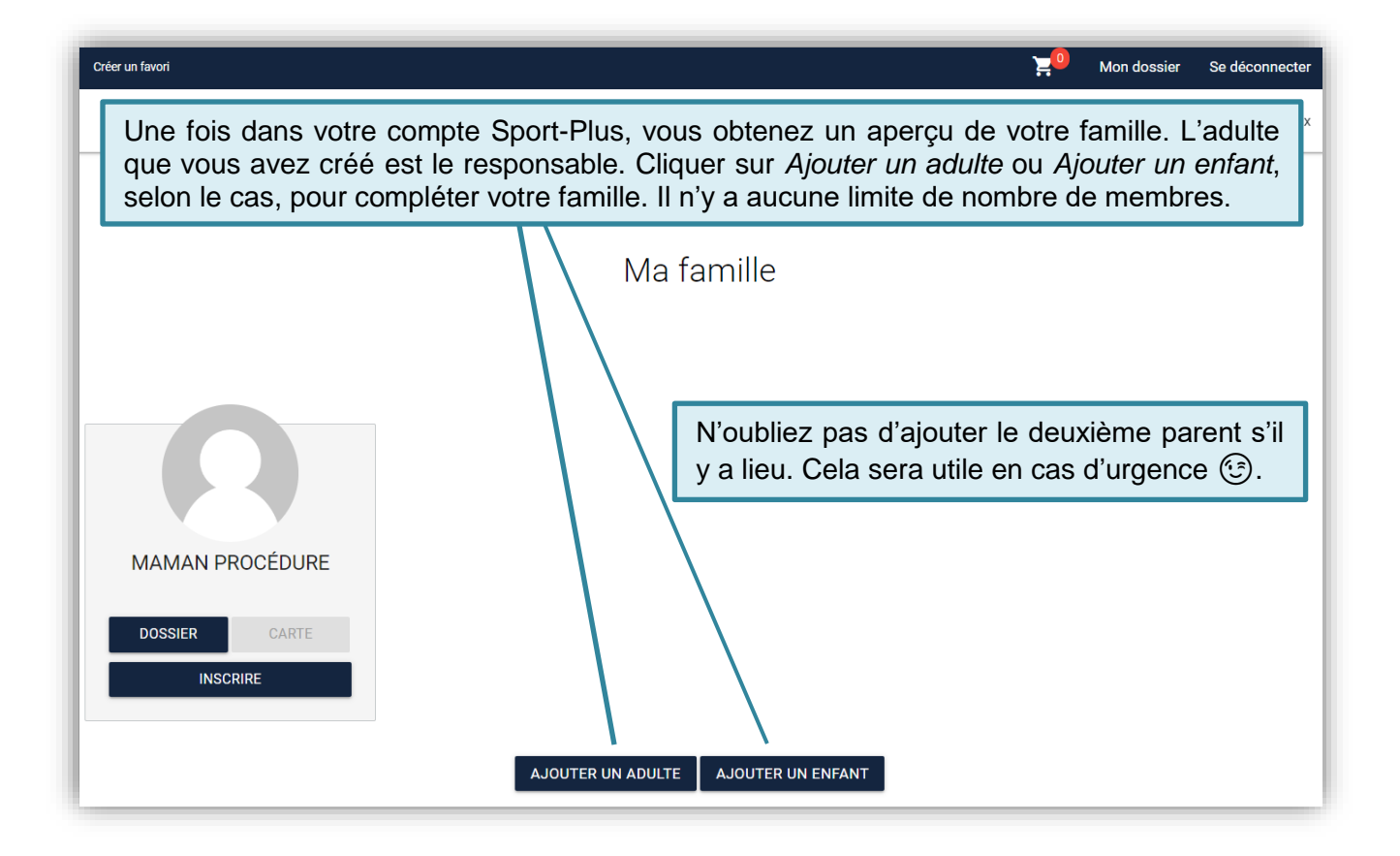

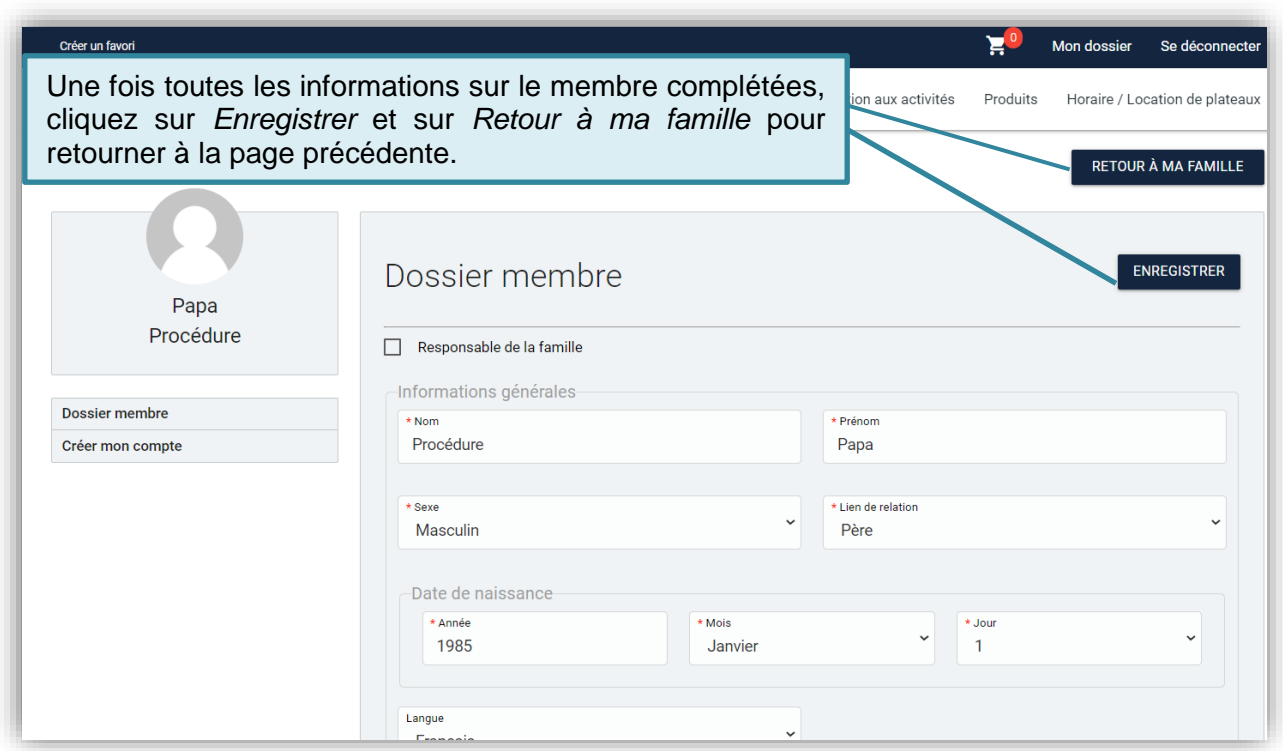

### <span id="page-6-0"></span>3. VALIDATION DES INFORMATIONS AU DOSSIER

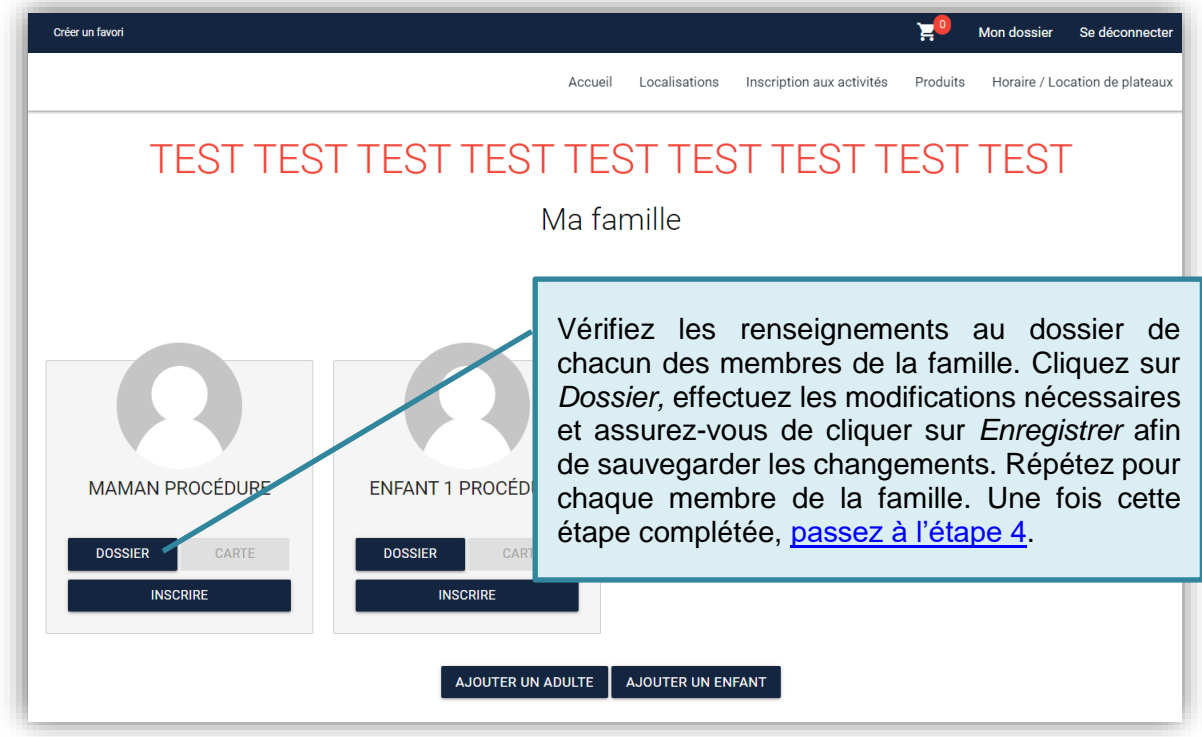

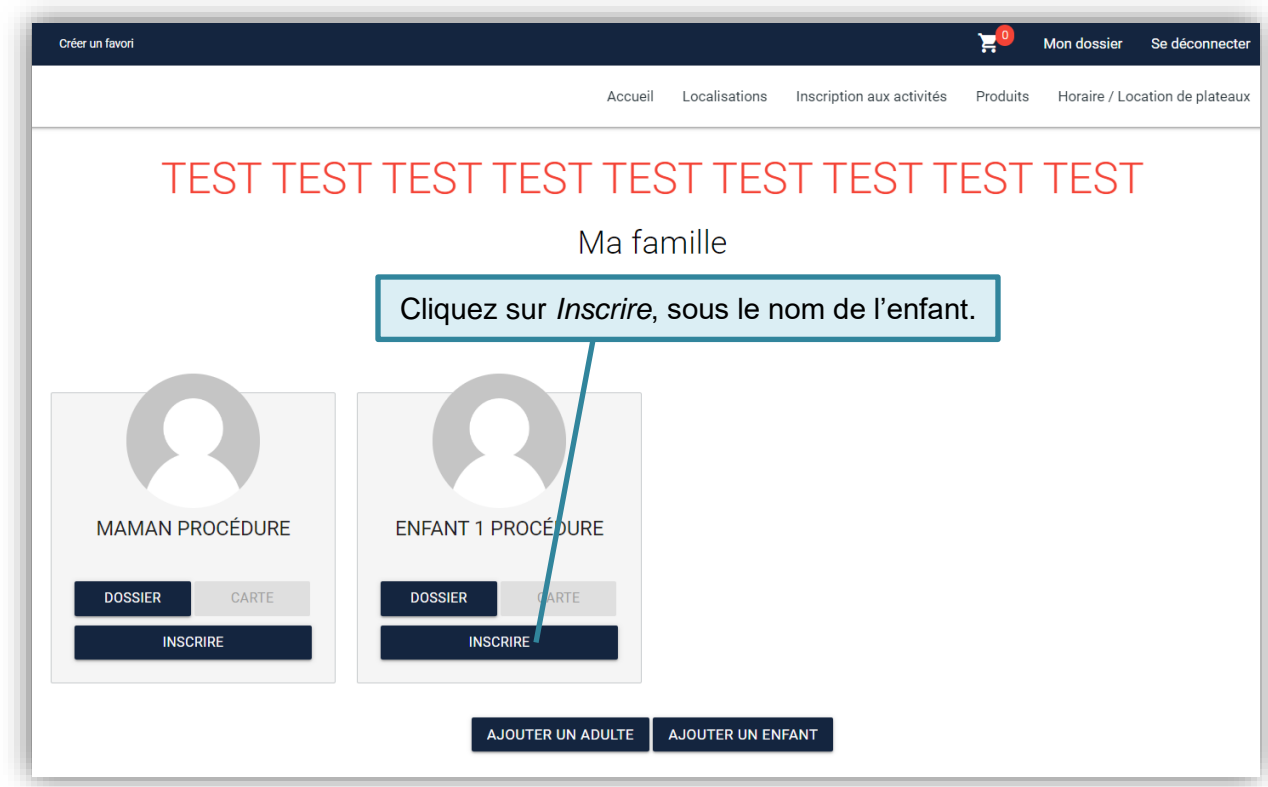

<span id="page-7-0"></span>4. INSCRIPTION D'UN ENFANT AU CAMP DE JOUR

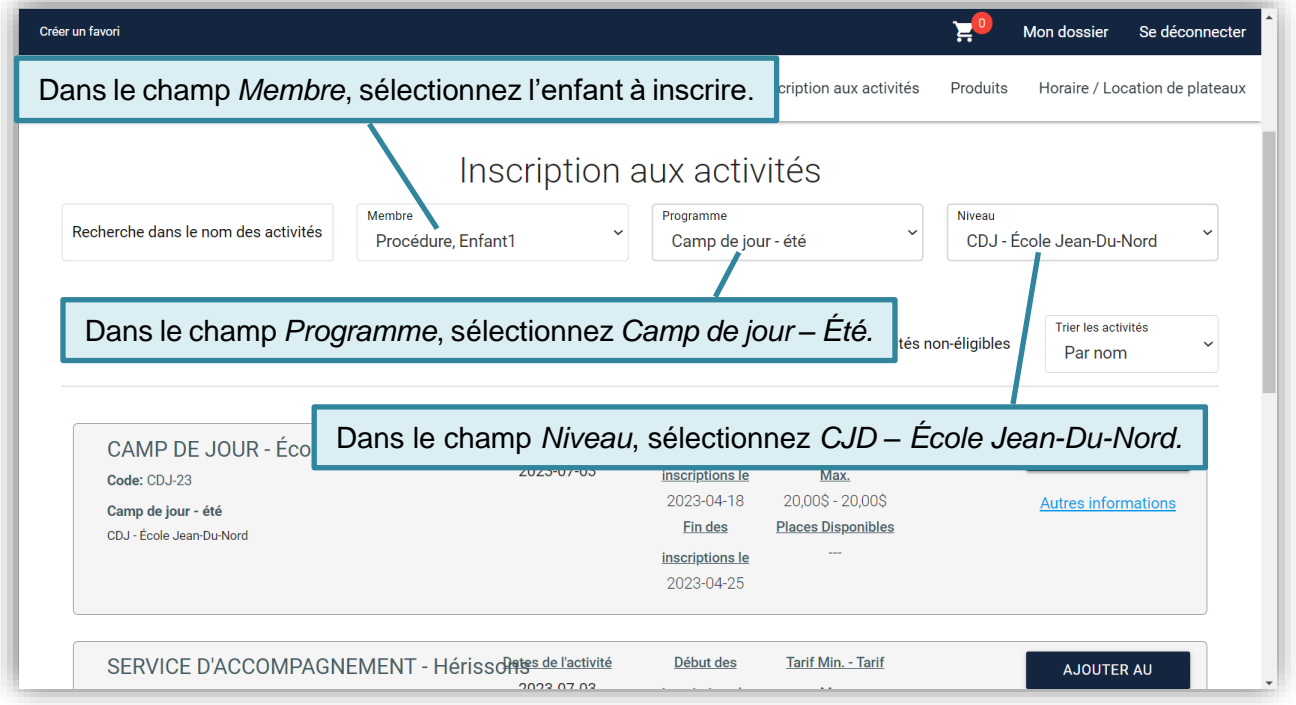

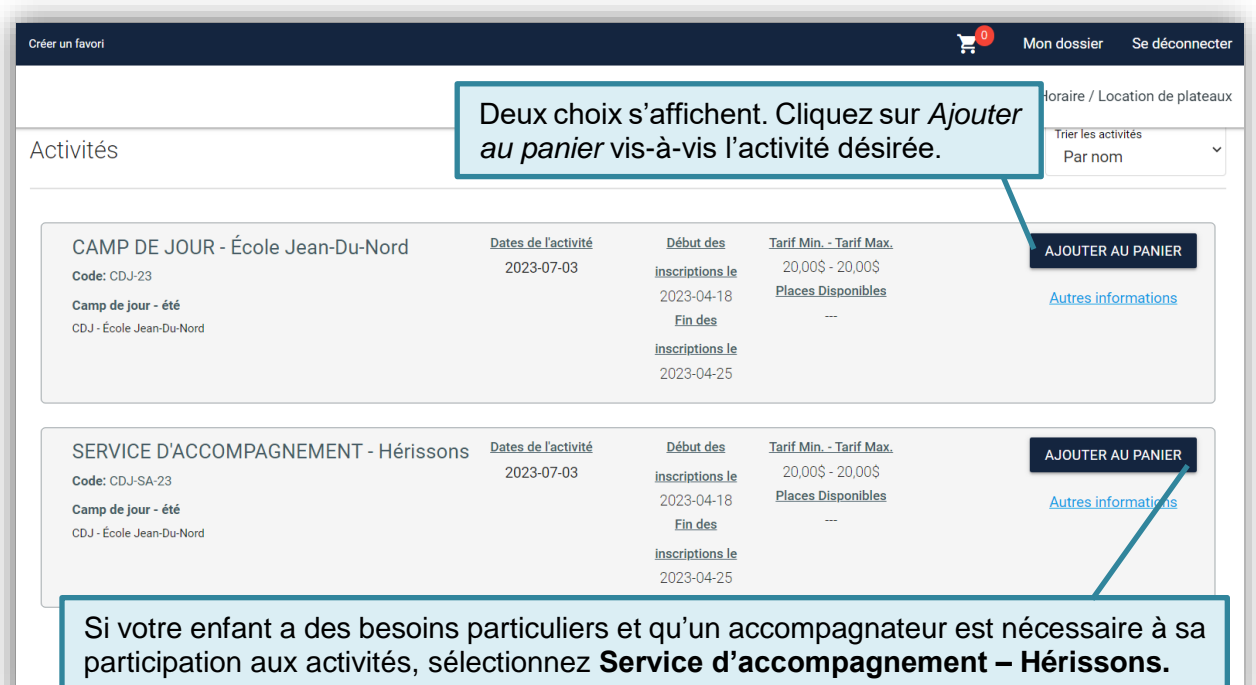

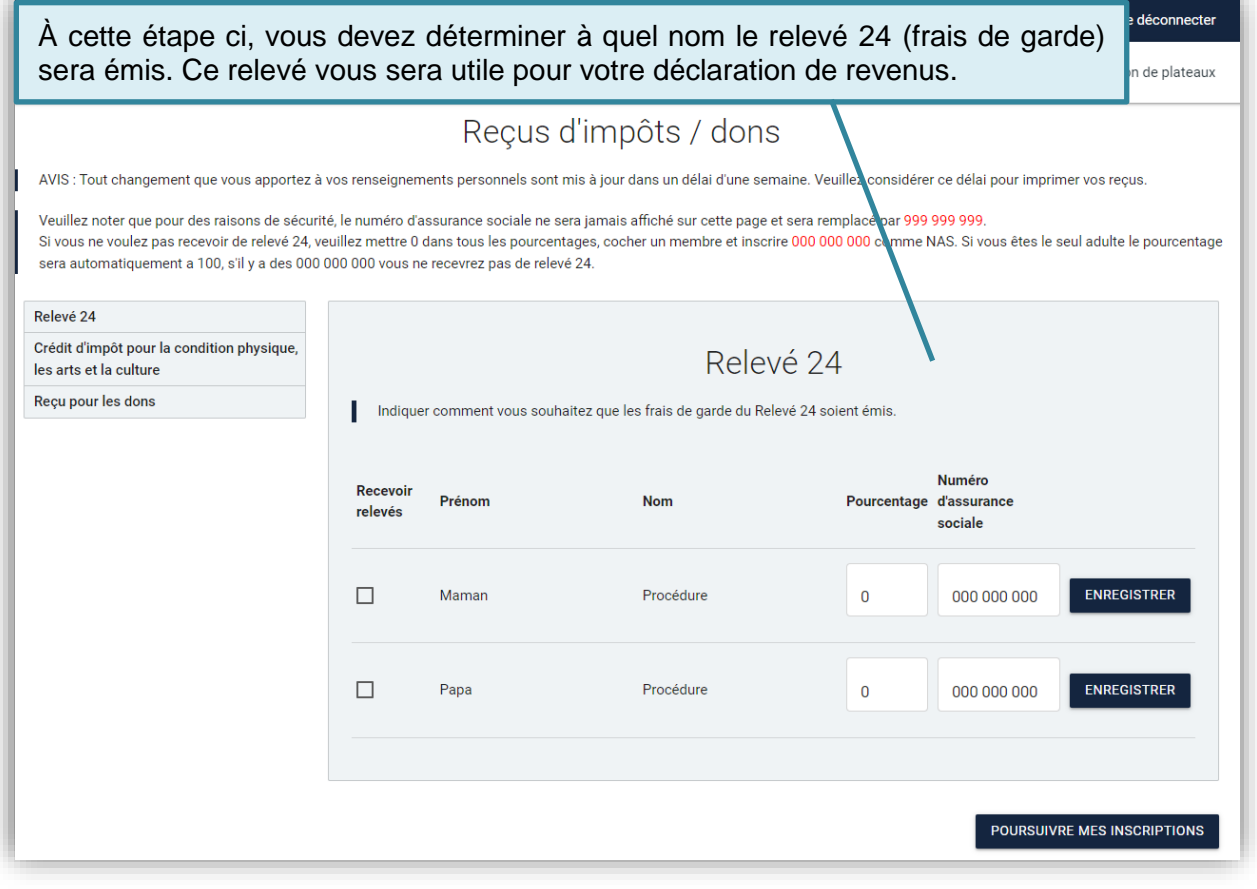

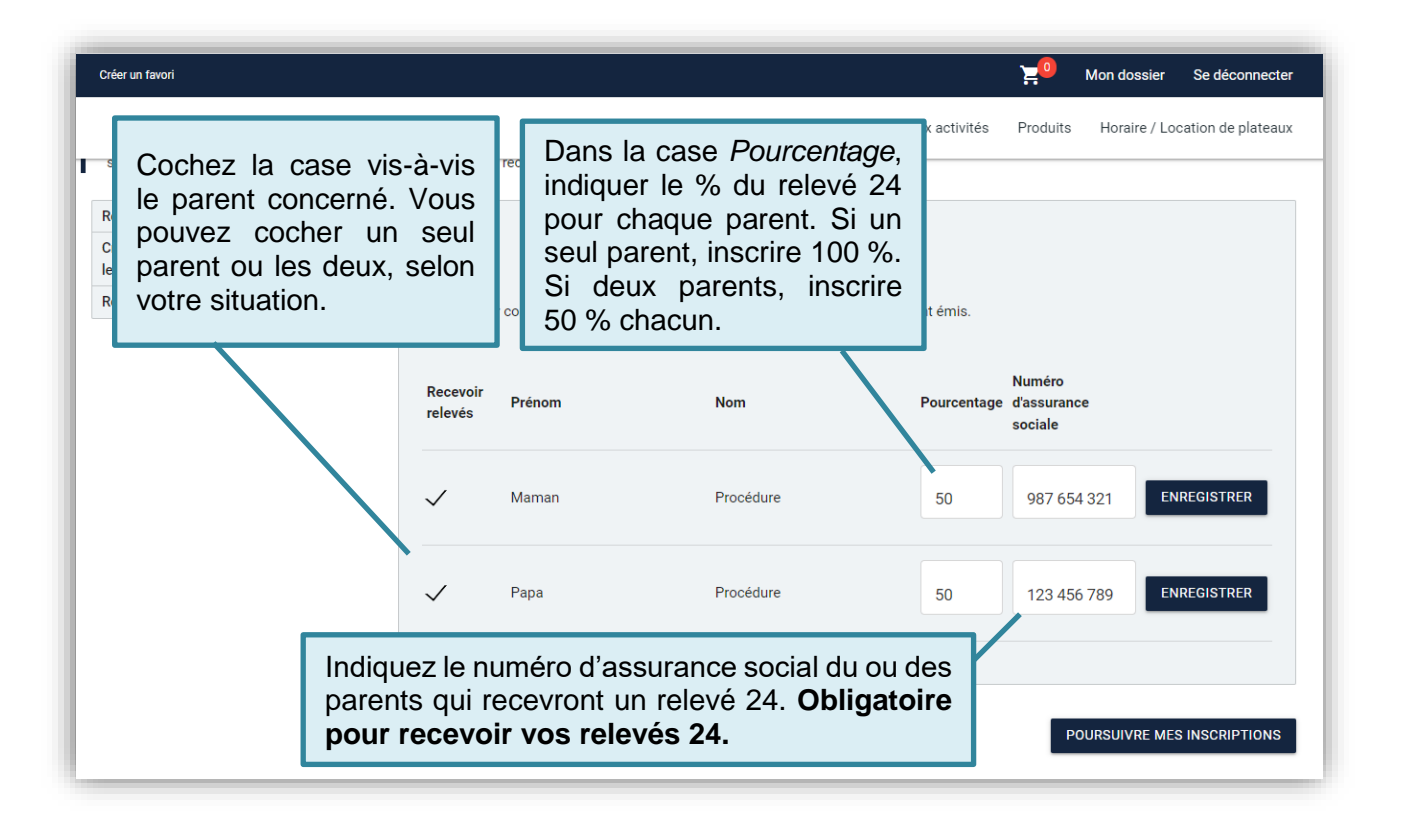

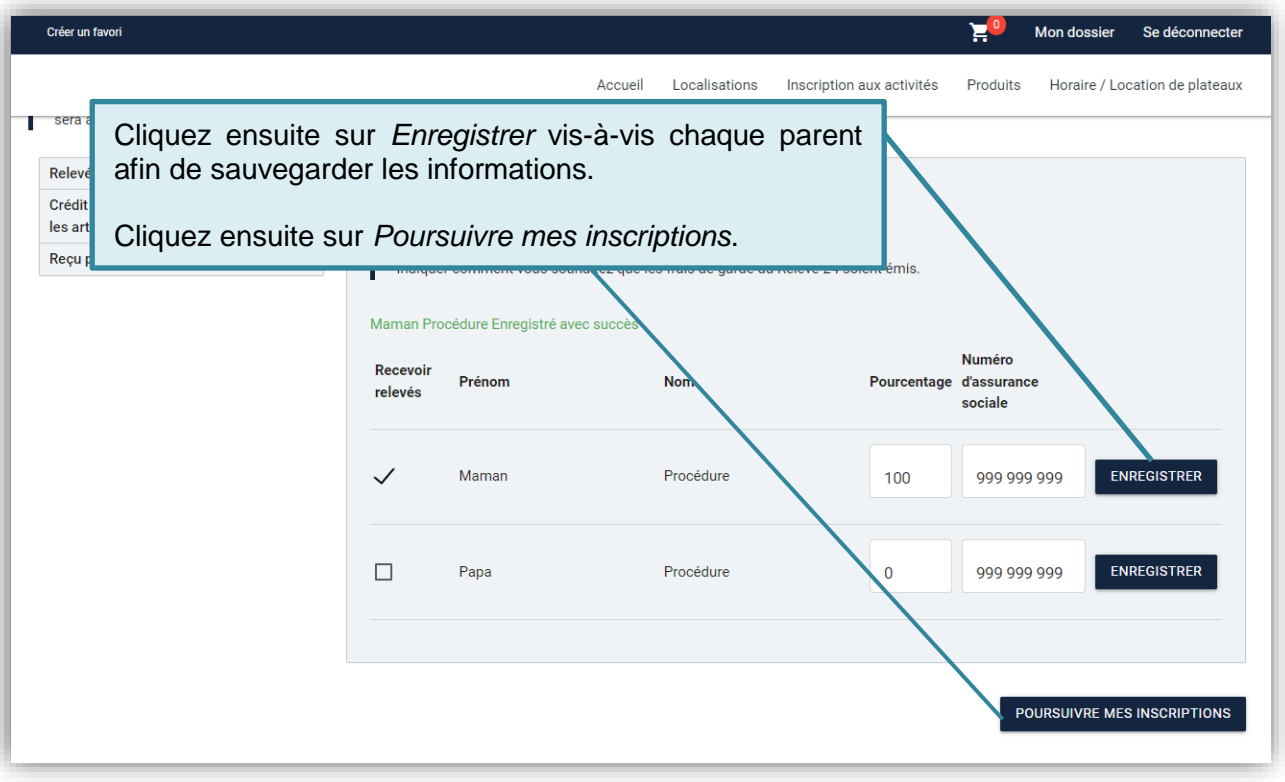

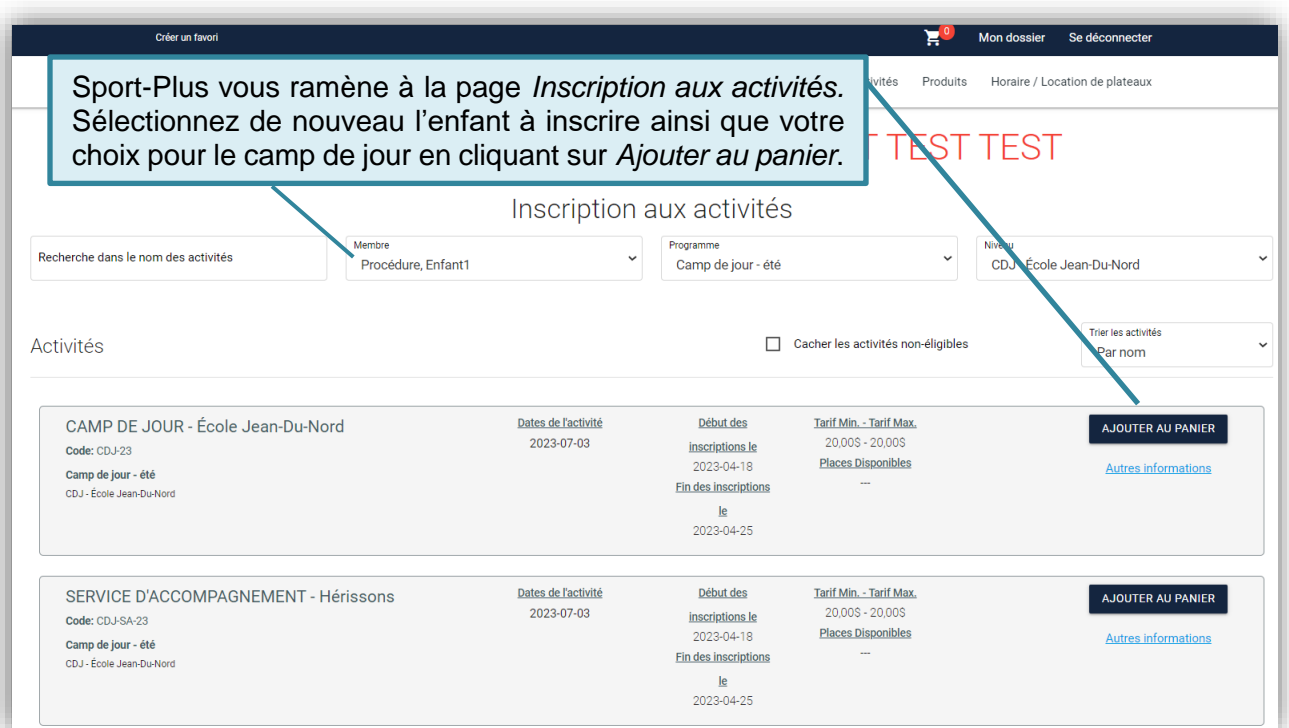

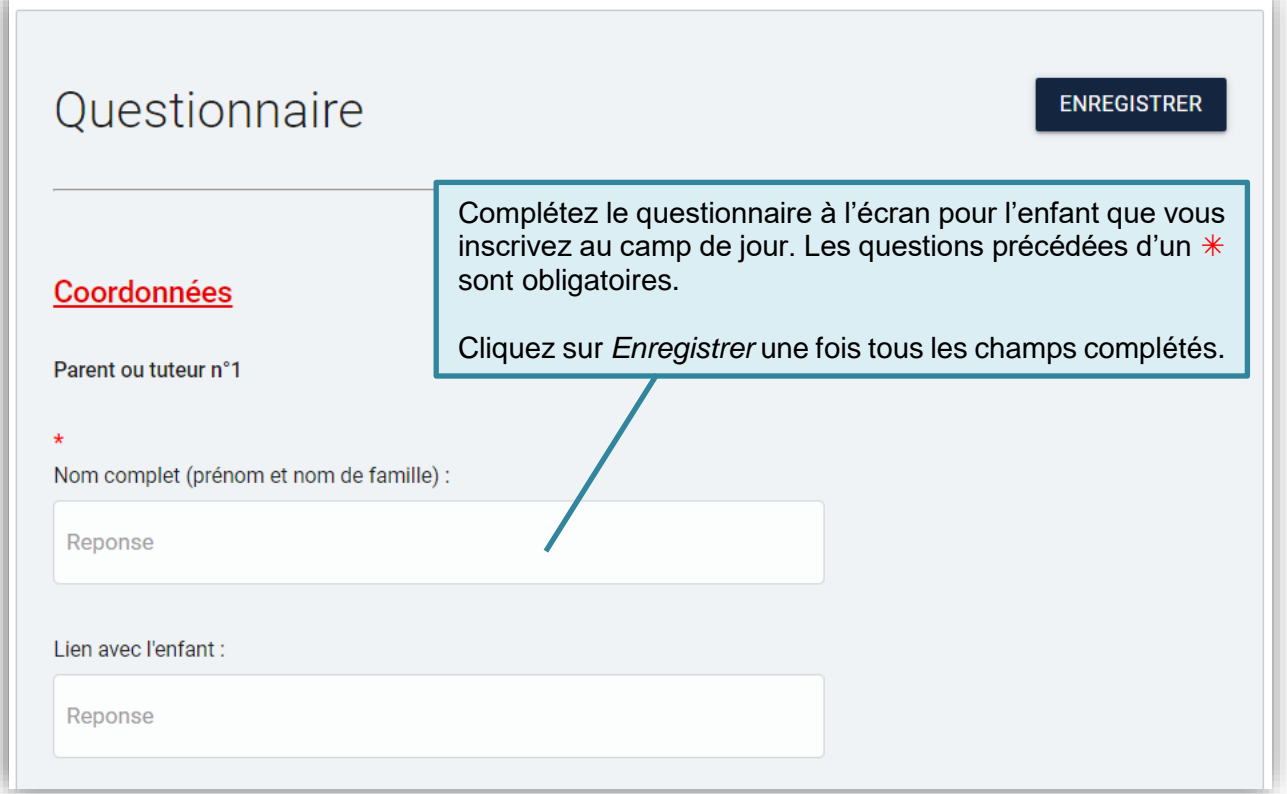

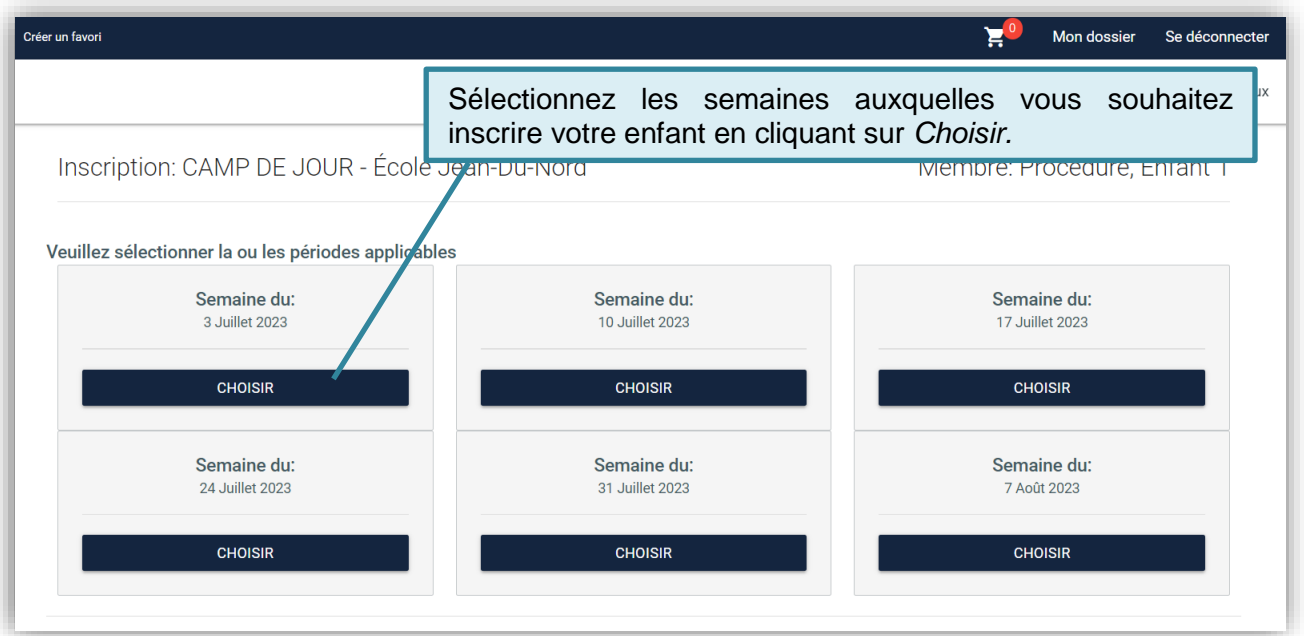

#### **NOTE**

Advenant le cas où certaines semaines sont complètes, sélectionnez les semaines où il reste de la place et terminez l'inscription. Vous pourrez par la suite inscrire votre enfant sur la liste d'attente pour les semaines manquantes (en sélectionnant l'activité *Camp de jour – Liste d'attente* ou *Service d'accompagnement – Liste d'attente*, selon le cas).

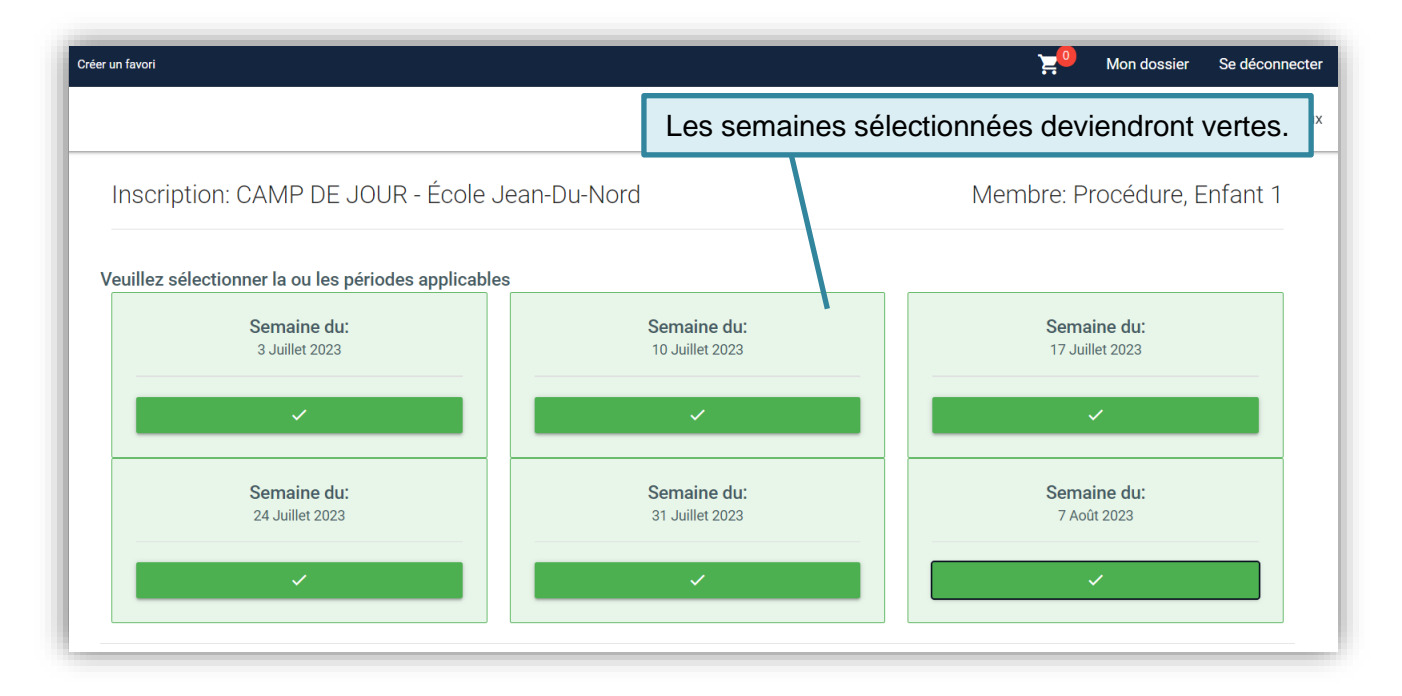

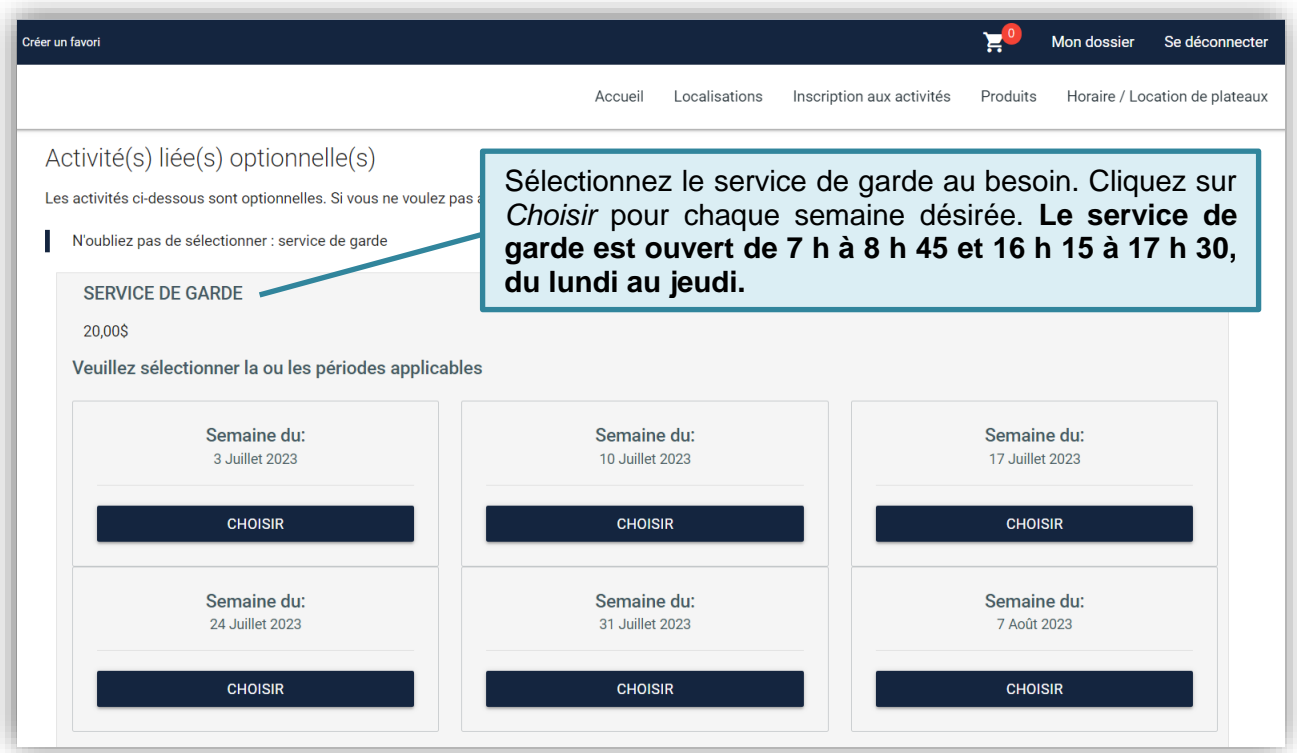

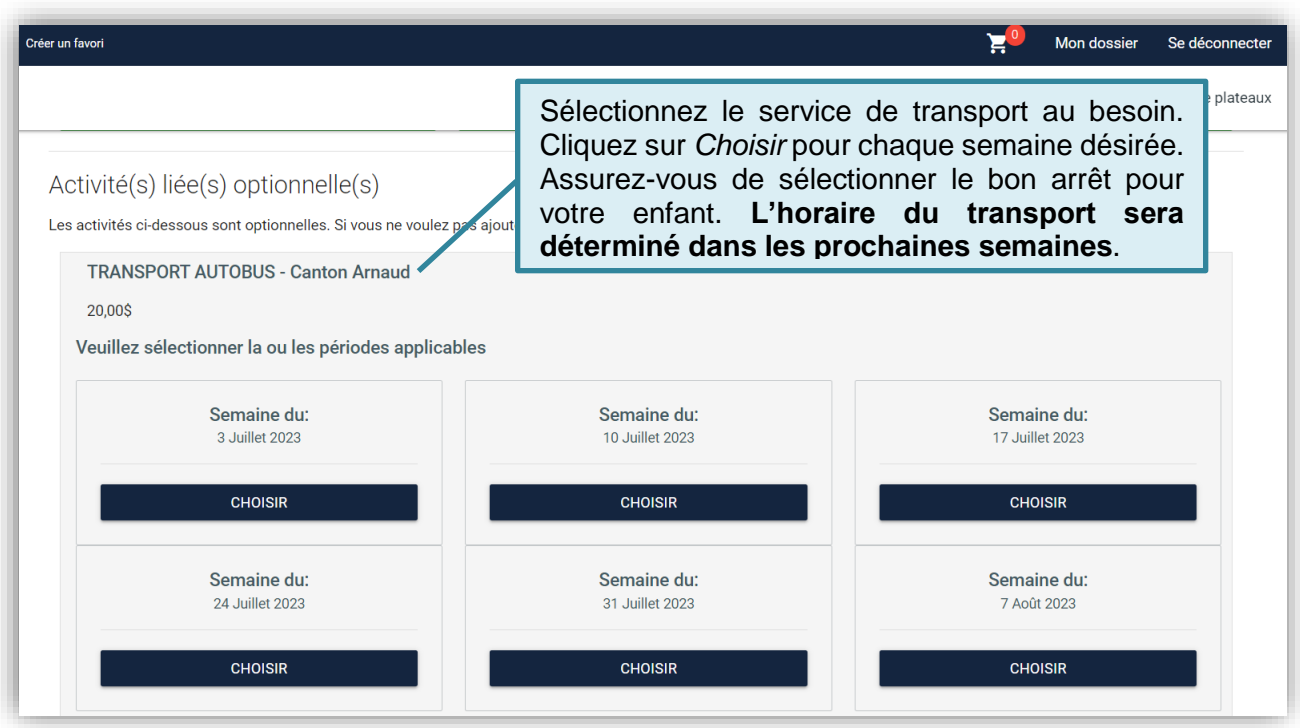

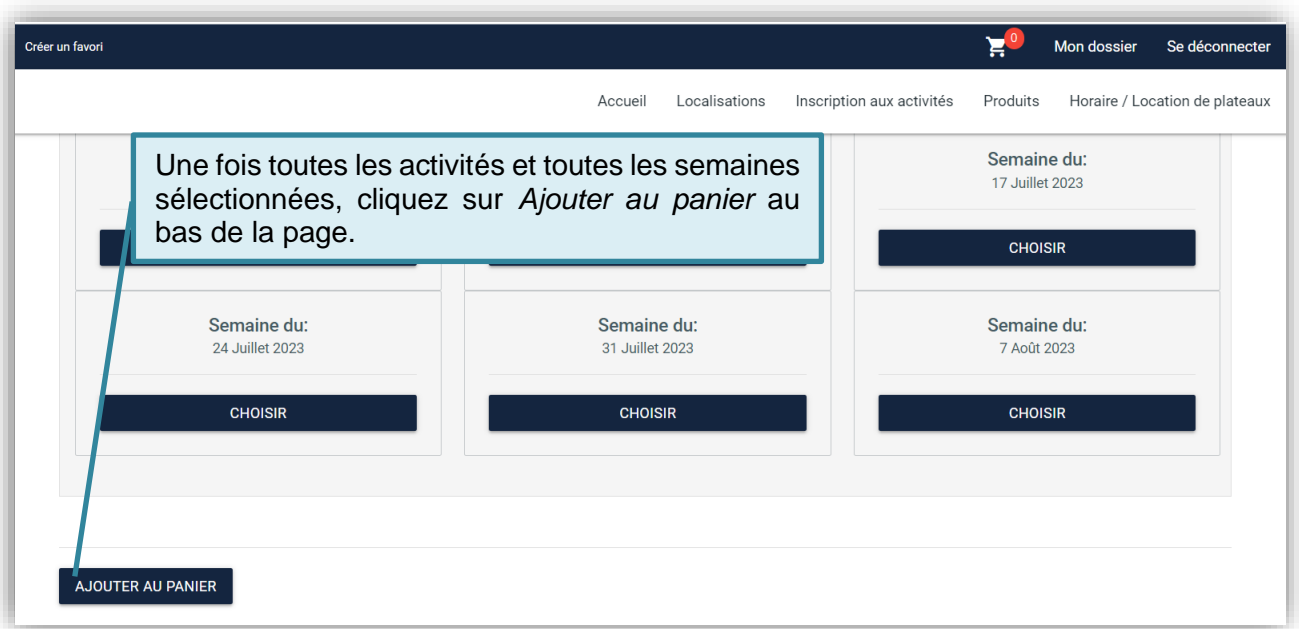

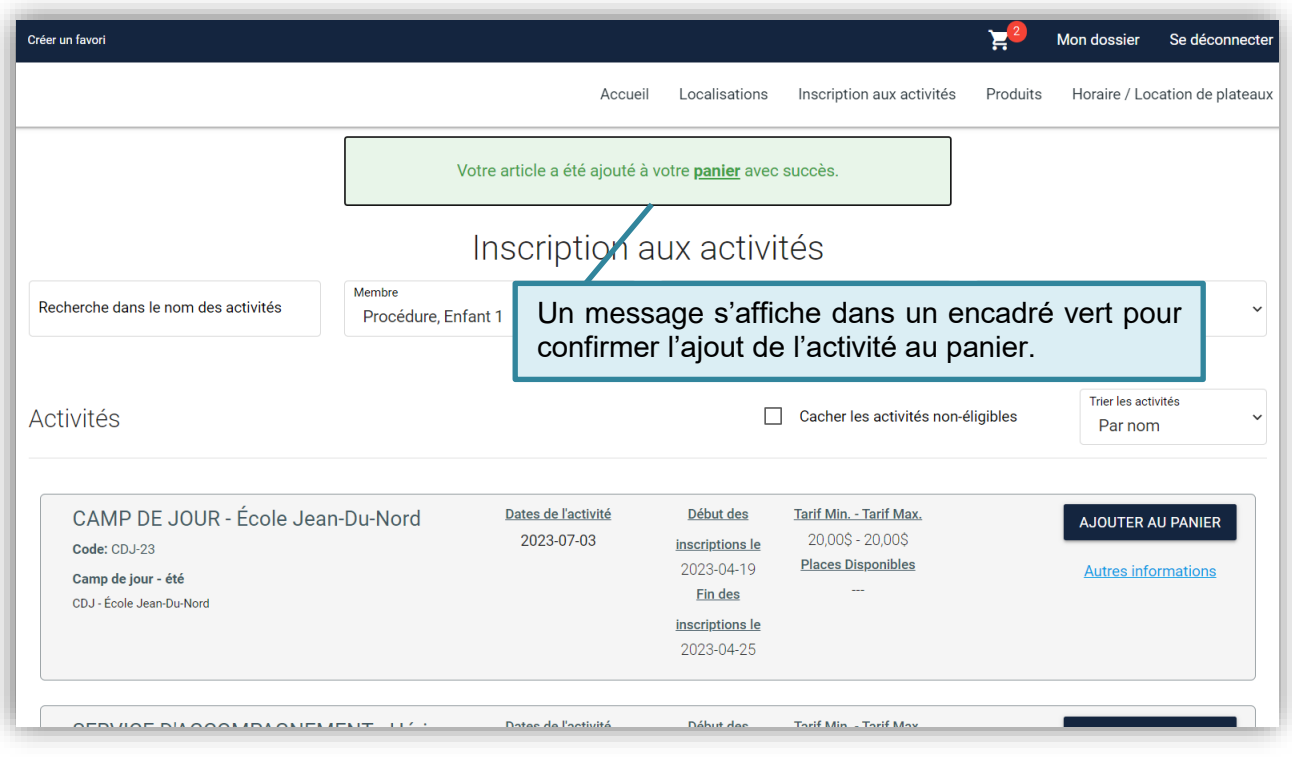

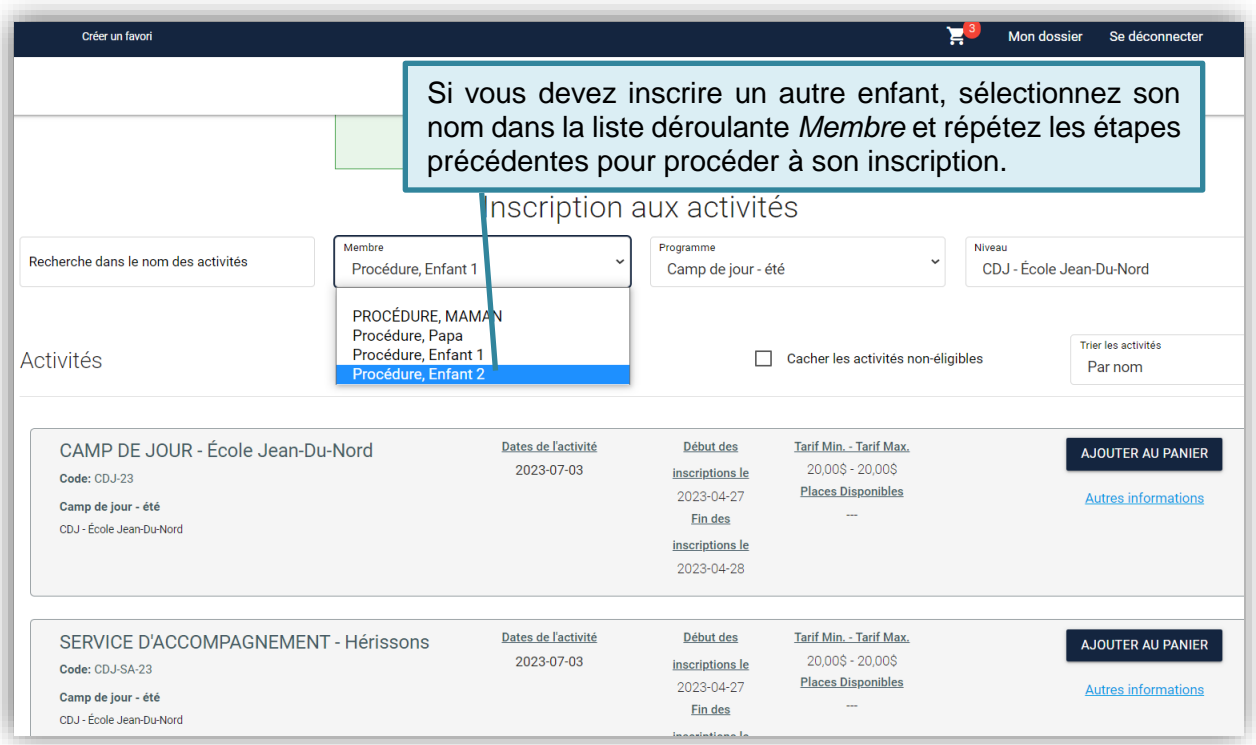

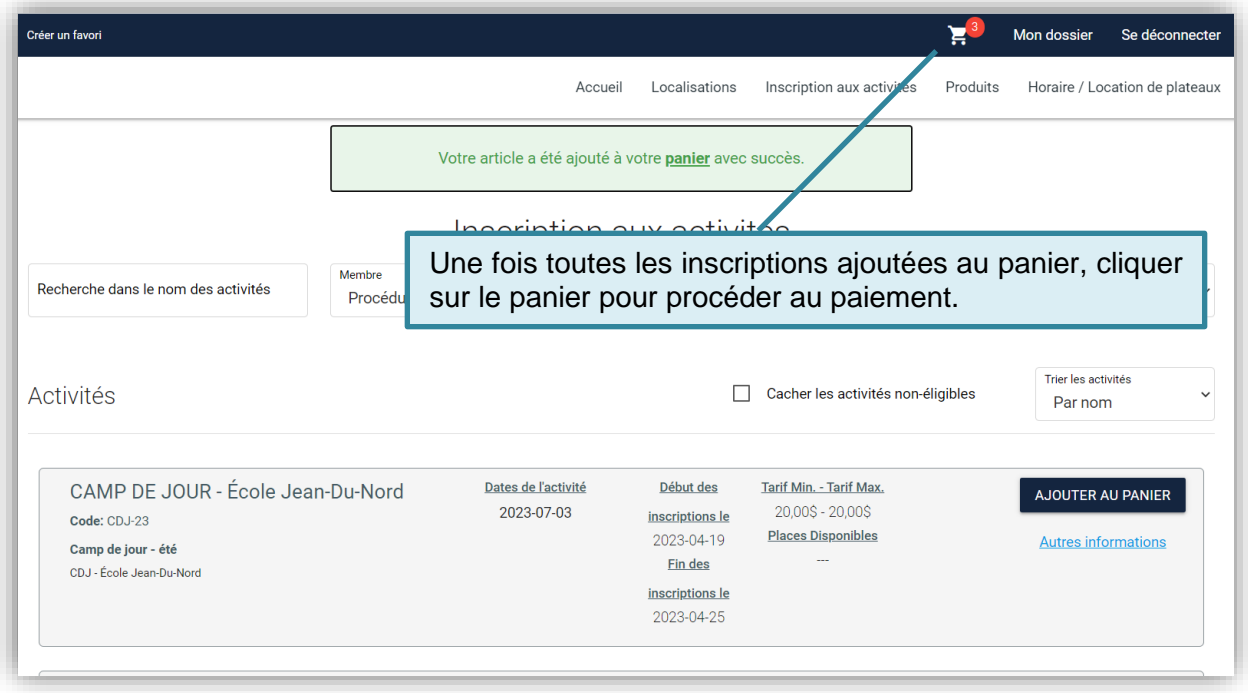

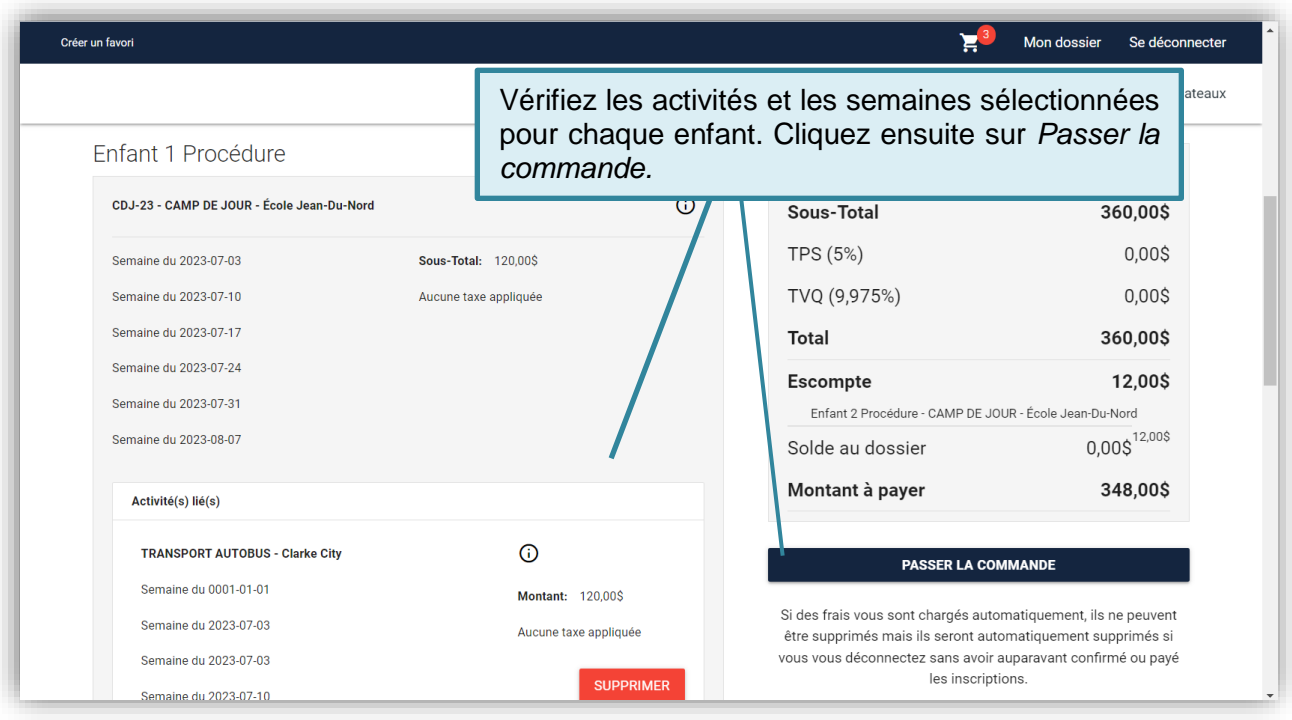

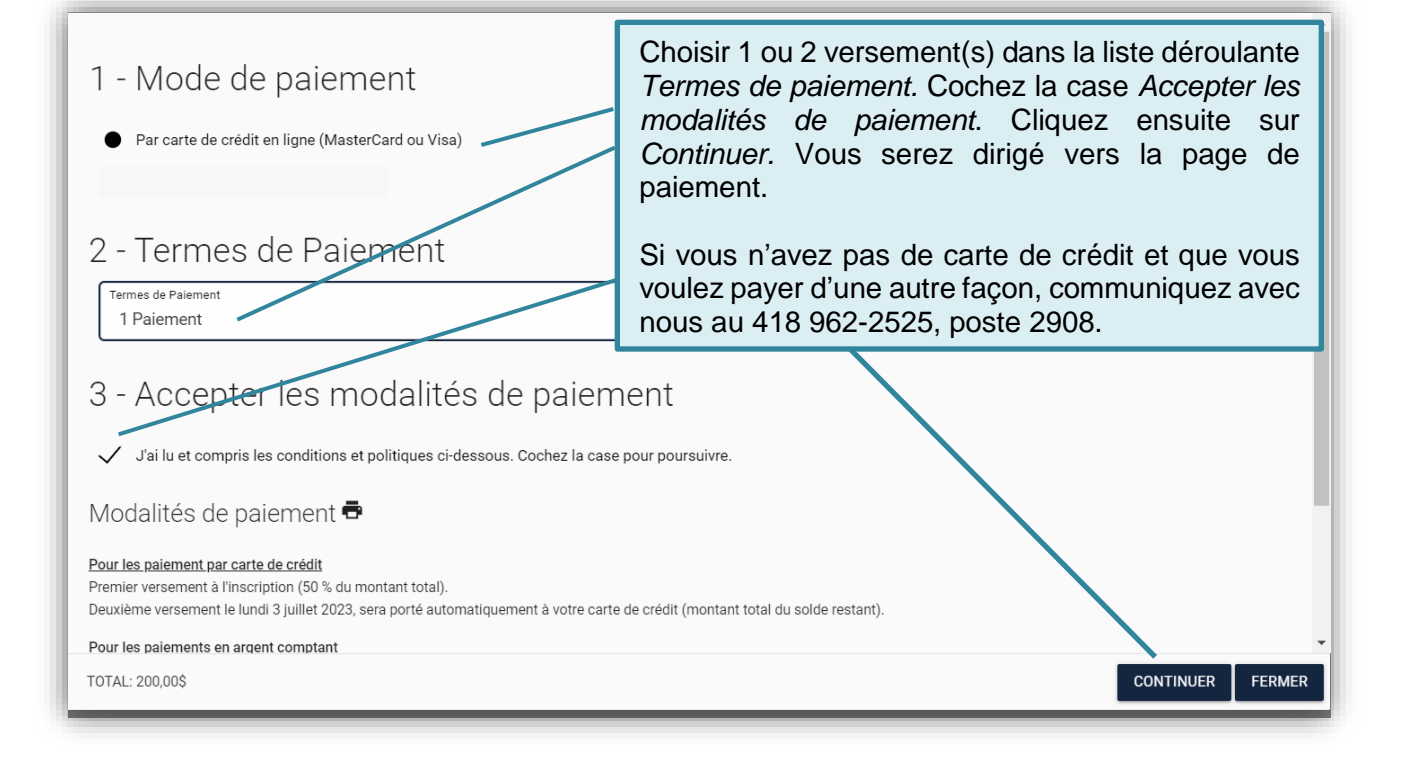

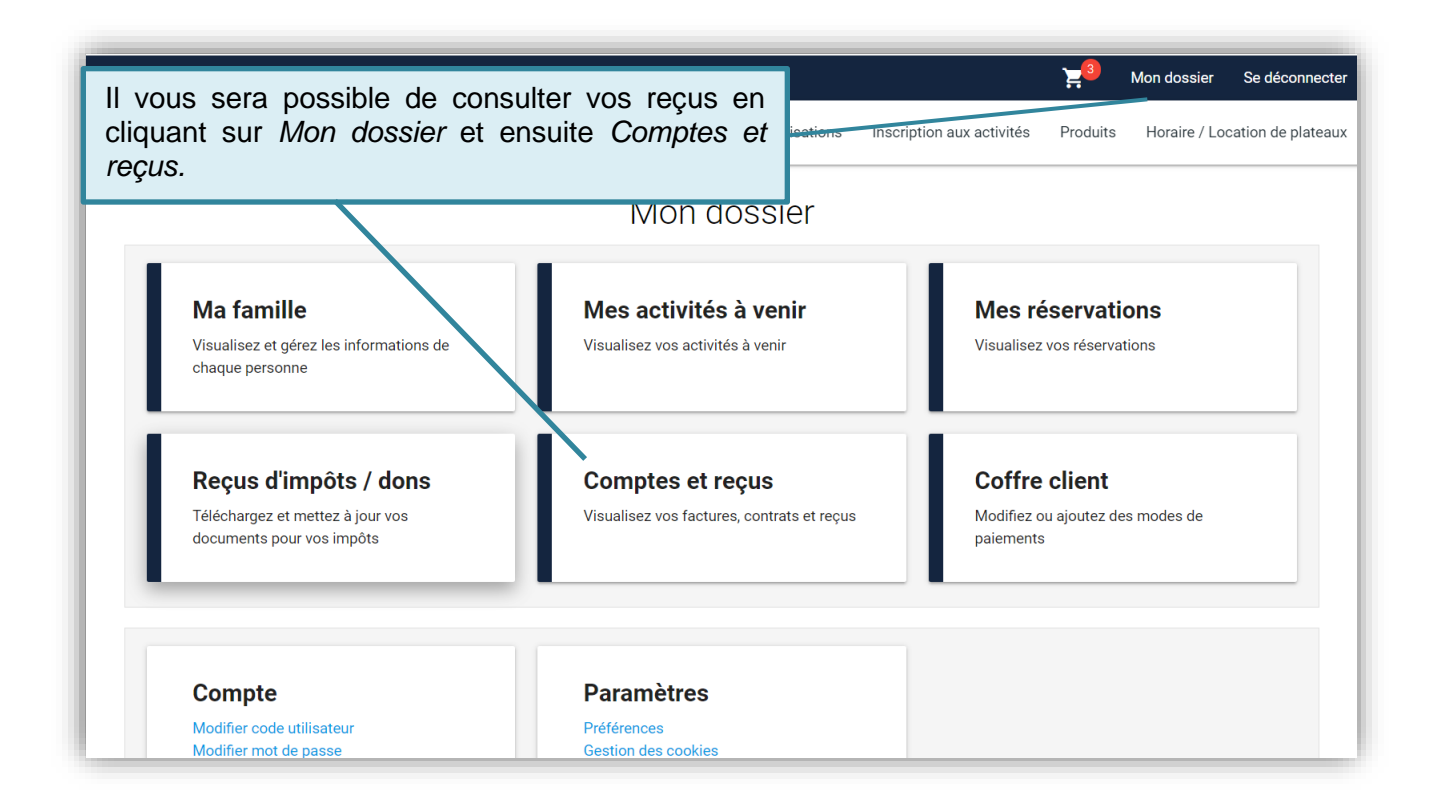